## **Министерство сельского хозяйства Российской Федерации федеральное государственное бюджетное образовательное учреждение высшего образования**  <sup>"</sup>Вятский государственный агротехнологический университет"

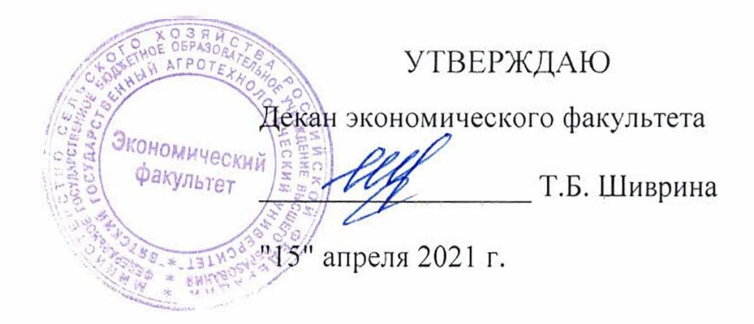

# **Информационные технологии мобильных устройств**

## рабочая программа дисциплины (модуля)

Закреплена за кафедрой **информационных технологий и статистики** 

Учебный план

09.03.02 Информационные системы и технологии направленность (профиль) программы бакалавриата "Проектирование,

разработка и сопровождение информационных систем в АПК"

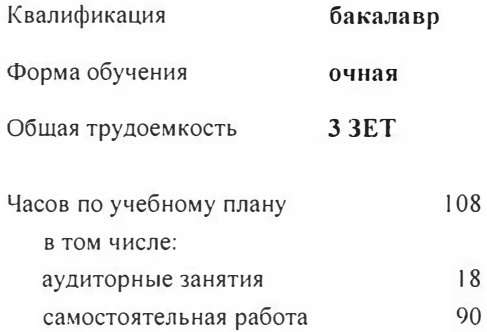

Виды контроля в семестрах: зачеты 2

#### Распределение часов дисциплины по семестрам

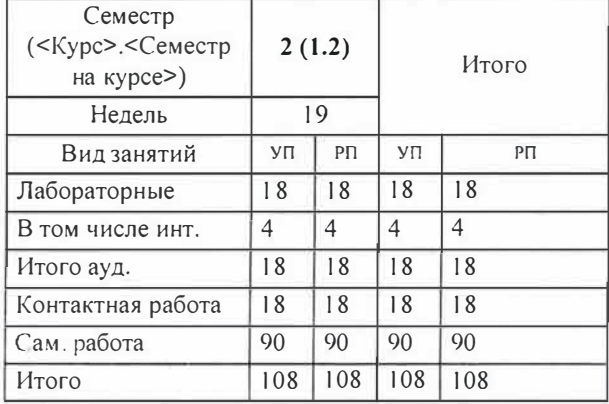

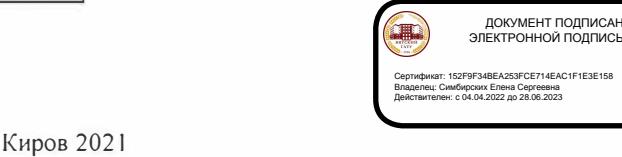

ДОКУМЕНТ ПОДПИСАН<br>ЭЛЕКТРОННОЙ ПОДПИСЬЮ

Сертификат: 152F9F34BEA253FCE714EAC1F1E3E158 Владелец: Симбирских Елена Сергеевна Действителен: с 04.04.2022 до 28.06.2023

*cmapuuuti преподаватель кафедры информационных технологий и статиотики. Ливанов Роман Витальевич*<br>// LA

#### Рецензент(ы):

*к.э.н., доцент кафедры информациоонных технологий и стапистики*, Еришна Елена Николаевна

Рабочая программа дисциплины

#### **Информацнонные технолопш мобнльных устройств**

разработана в соответствии с ФГОС:

Федеральный государственный образовательный стандарт высшего образования - бакалавриат по направлению подготовки 09.03.02 Информационные системы и технологии (приказ Минобрнауки России от 19.09 .2017 г. № 926)

составлена на основании Учебного плана:

09.03.02 Информационные системы и технологии

направленность (профиль) программы бакалавриата "Проектирование, разработка и сопровождение информационных систем в АПК"

одобренного и утвержденного Ученым советом университета от 15.04.2021 протокол № 5.

Рабочая программа дисциплины рассмотрена и одобрена учебно-методической комиссией

экономического факультета *<i>��20***<sup>4</sup>** Рабочая протокол № 15 "апреля 2021 г. *��20 a*<sup>4</sup> *Page* 14

Рабочая программа дисциплины рассмотрена и одобрена на заседании кафедры

информационных технологий и статистики

Протокол №-*fAp* от "15"а Зав. кафедрой <u>Дергу</u> к.э.н.,доцент Козлова Лариса Алексеевна<br>У *ференциались* 

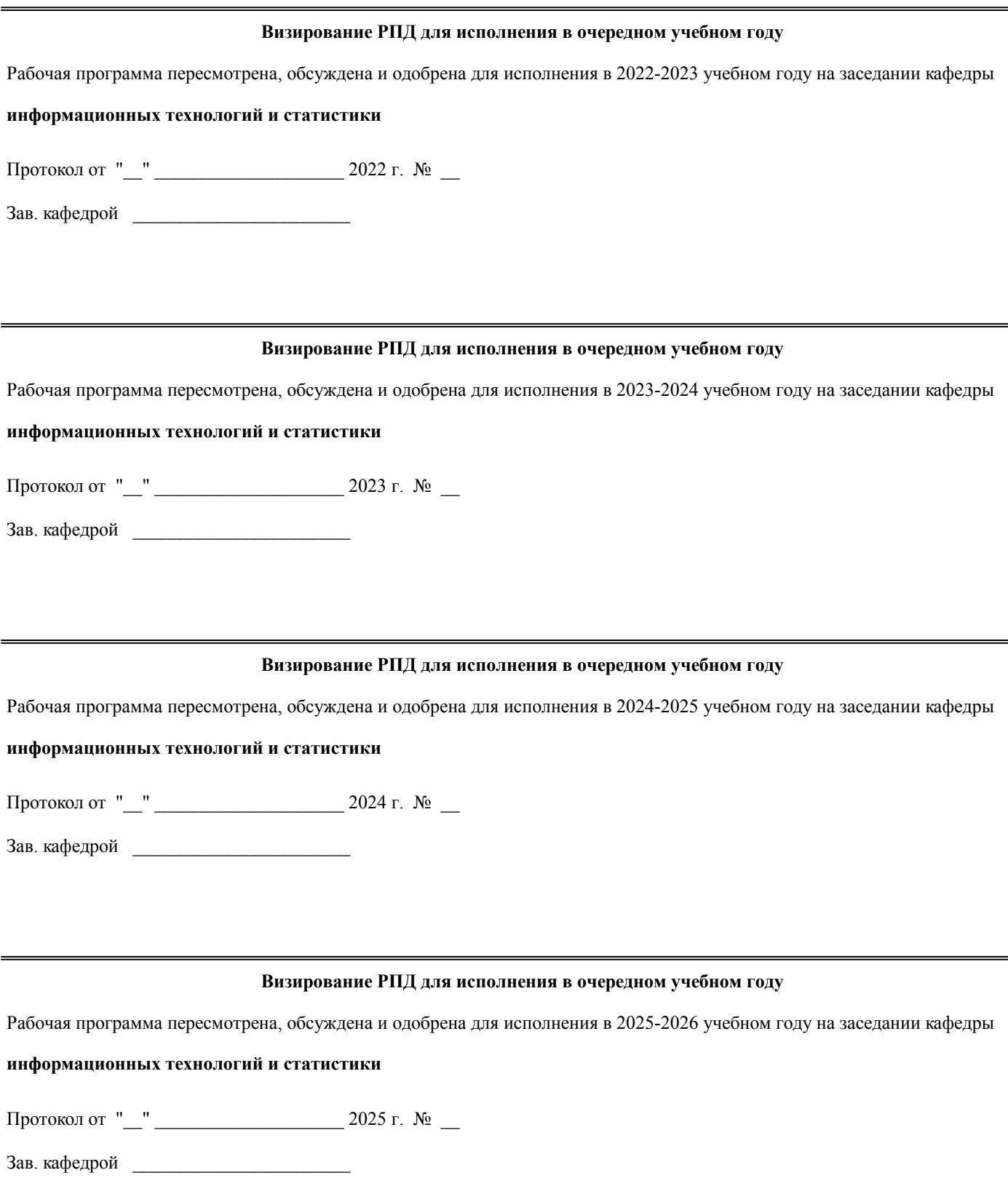

## 1. ЦЕЛЬ (ЦЕЛИ) ОСВОЕНИЯ ДИСЦИПЛИНЫ

1.1 приобретение обучающимися знаний и умений по разработке и использованию современных технологий мобильных уст-ройств, а также овладение студентами профессиональными компетенциями, способствую-щими его социальной мобильности и устойчивости на рынке труда.

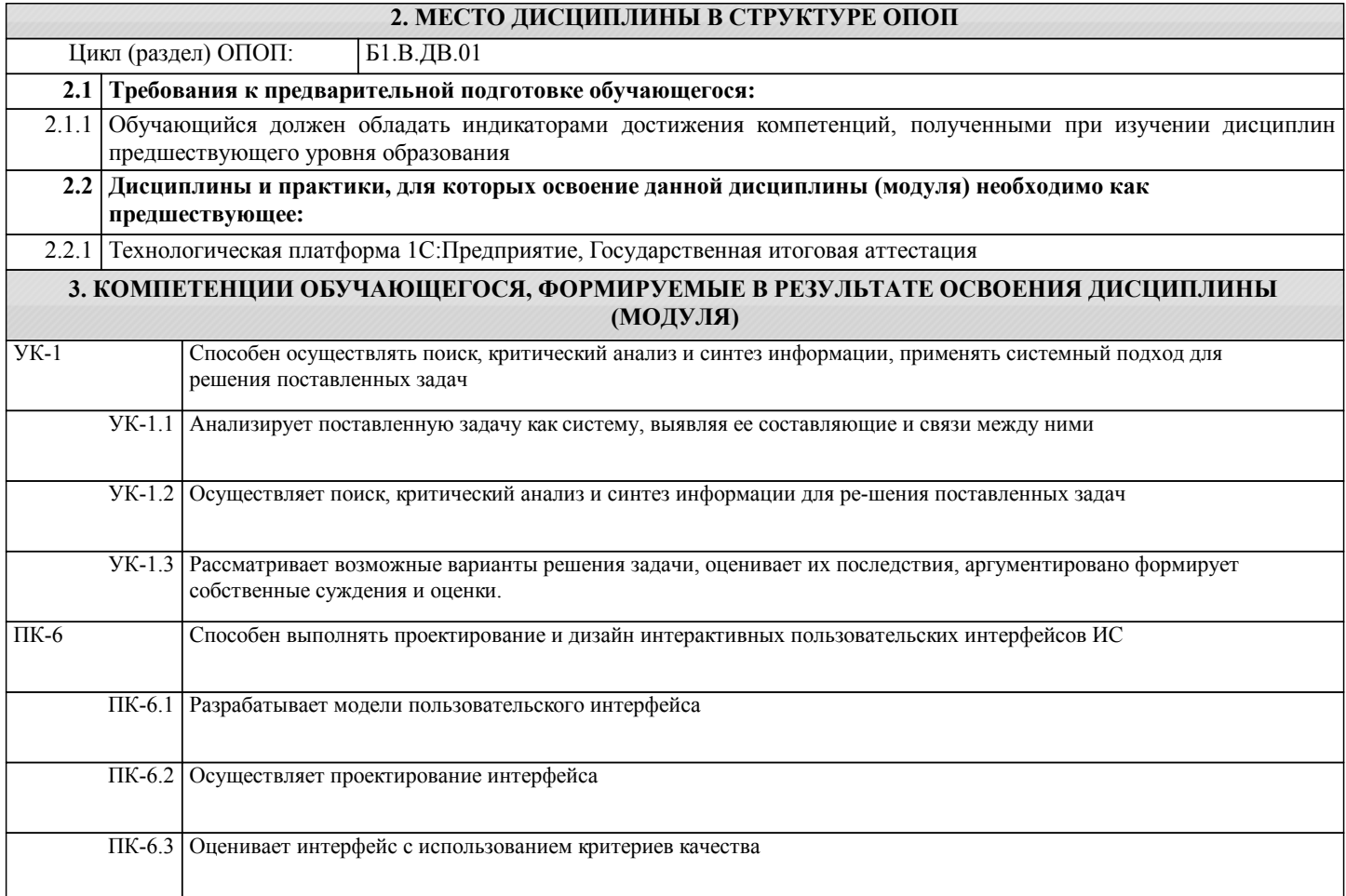

#### В результате освоения дисциплины обучающийся должен

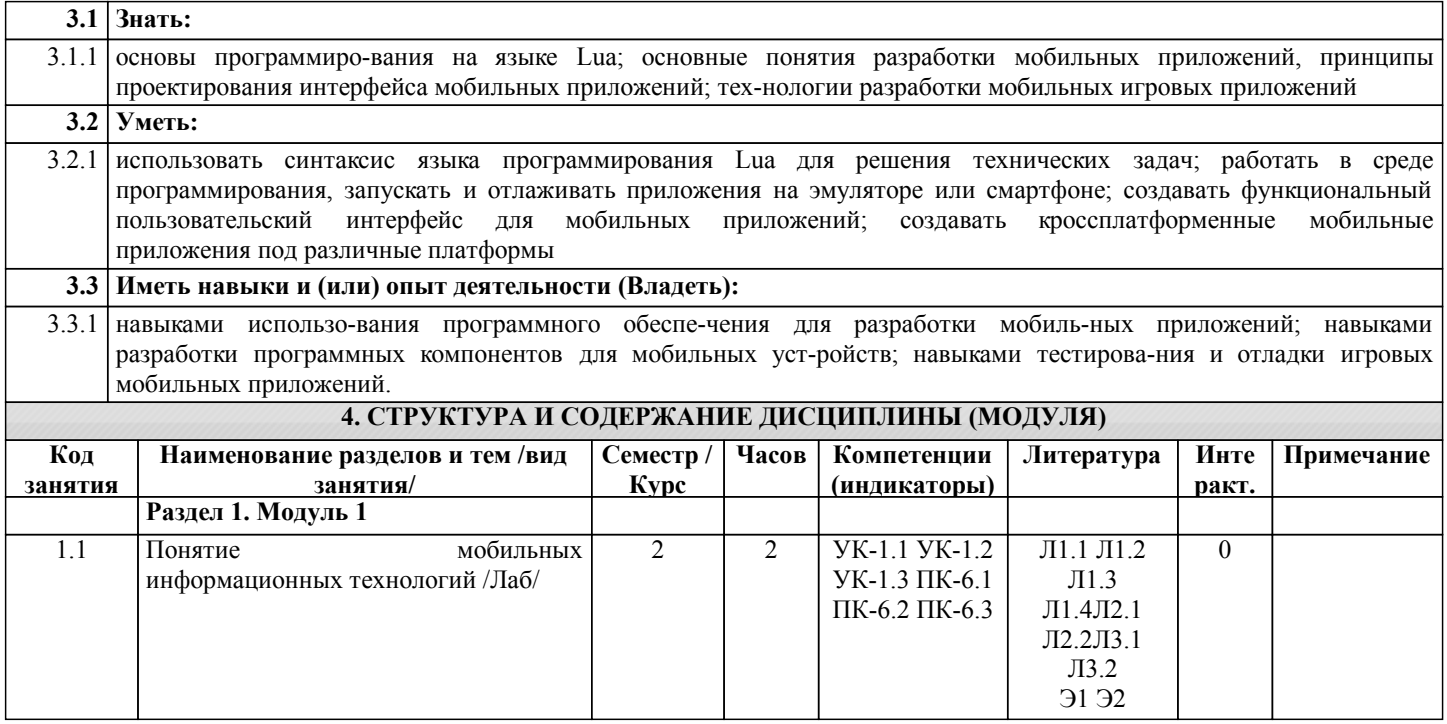

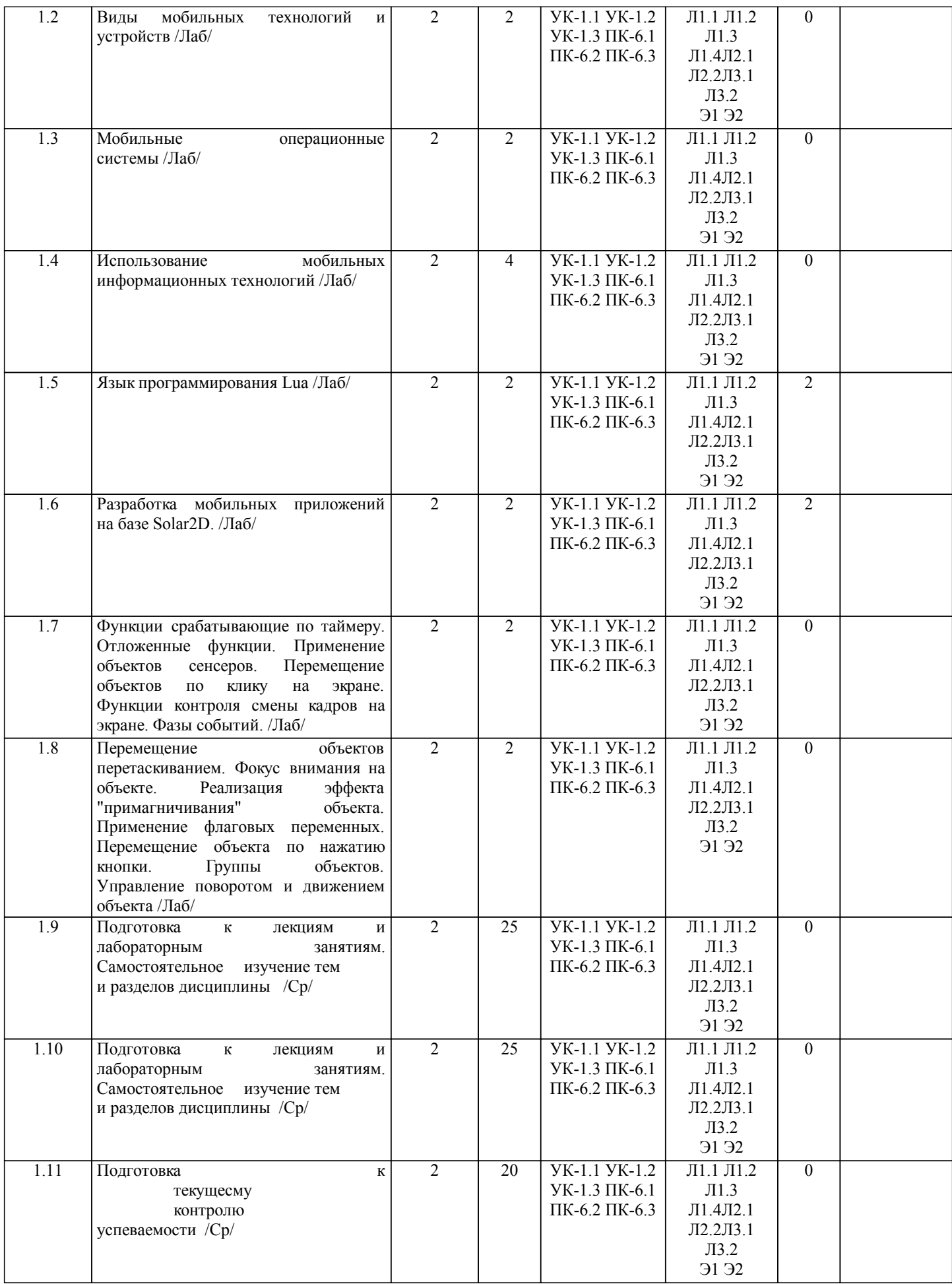

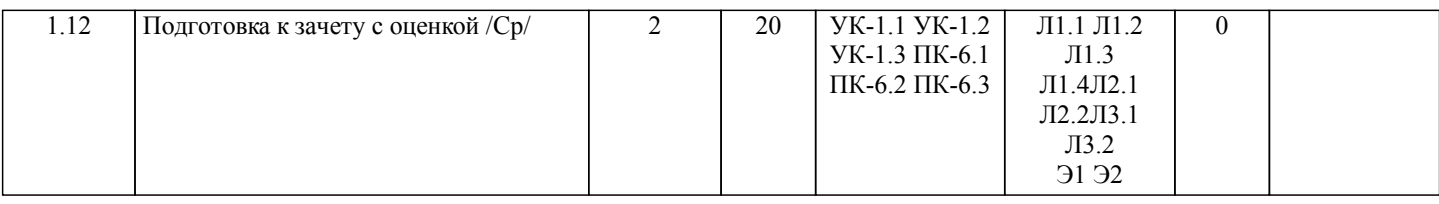

## **5. ФОНД ОЦЕНОЧНЫХ СРЕДСТВ**

Рабочая программа дисциплины обеспечена фондом оценочных средств для проведения текущего контроля и промежуточной аттестации. Содержание фонда оценочных средств представлено в Приложении 1 и 2.

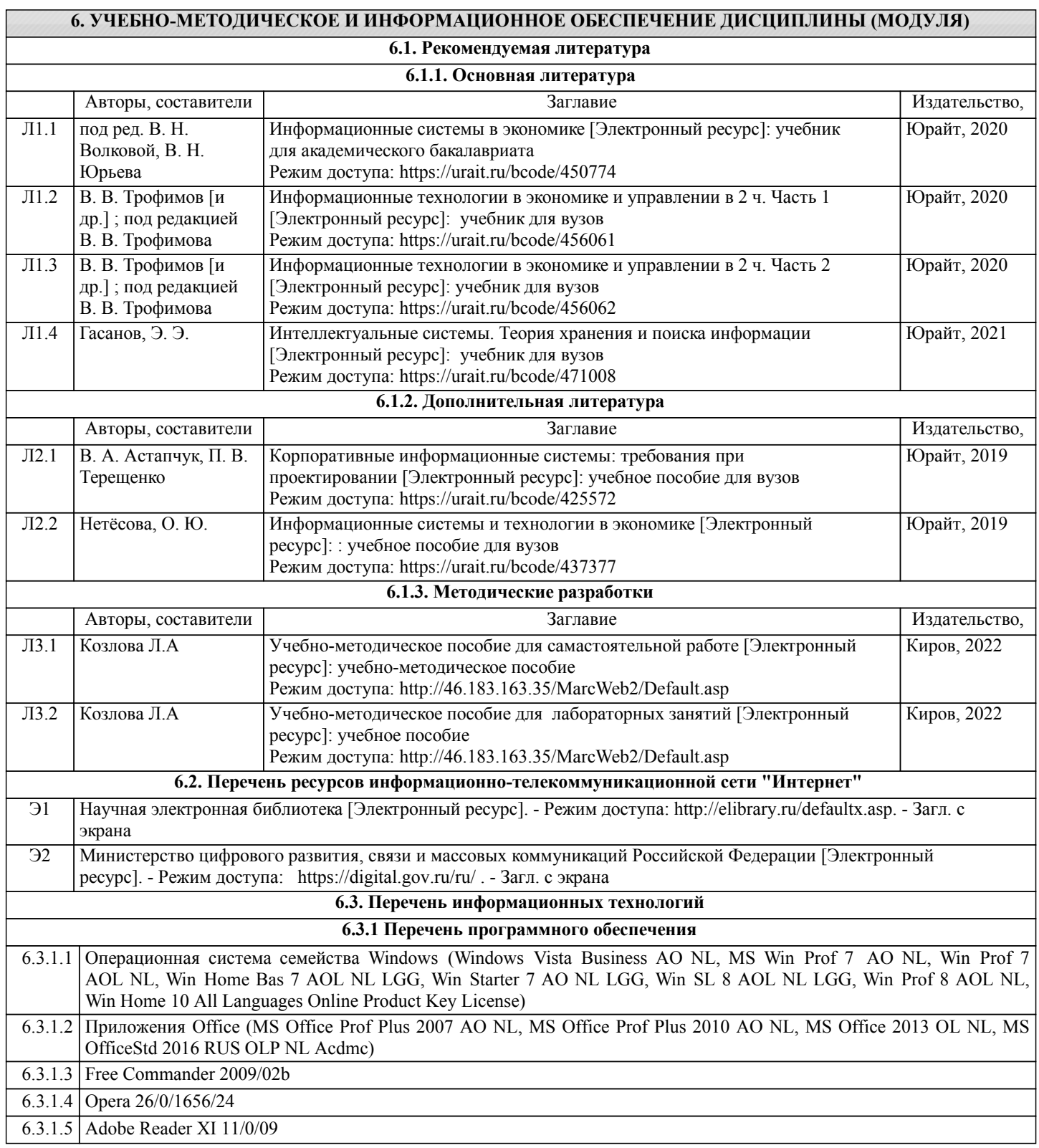

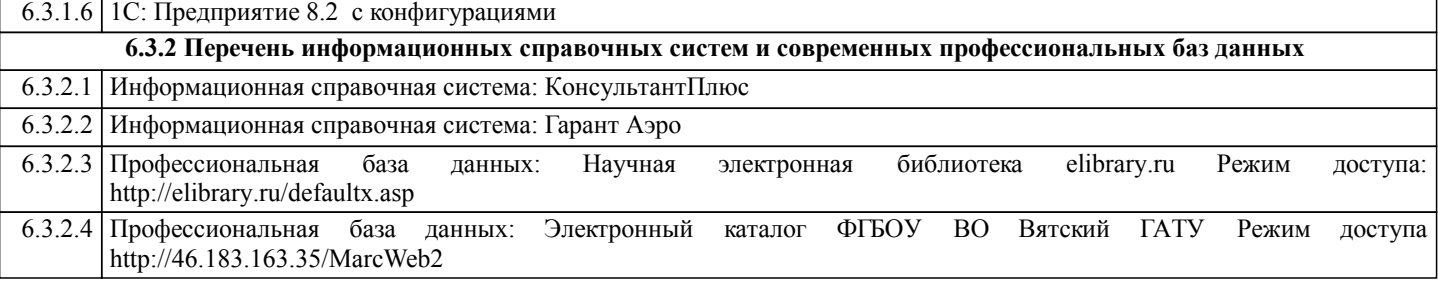

#### **7. МАТЕРИАЛЬНО-ТЕХНИЧЕСКОЕ ОБЕСПЕЧЕНИЕ ДИСЦИПЛИНЫ (МОДУЛЯ)**

7.1 Описание материально-технической базы, необходимой для осуществления образовательного процесса по дисциплине представлено в Приложении 3 РПД.

### **8. МЕТОДИЧЕСКИЕ УКАЗАНИЯ ДЛЯ ОБУЧАЮЩИХСЯ ПО ОСВОЕНИЮ ДИСЦИПЛИНЫ (МОДУЛЯ)**

Освоение дисциплины проводится в форме аудиторных занятий и внеаудиторной самостоятельной работы обучающихся. При проведении аудиторных занятий предусмотрено применение следующих инновационных форм учебных занятий, развивающих у обучающихся навыки командной работы, межличностной коммуникации, принятия решений, лидерские качества:

дискуссия, разбор конкретных ситуаций. Количество часов занятий в интерактивных формах определено учебным планом.

Практическая подготовка при реализации дисциплины организуется путем проведения лабораторных занятий, предусматривающих участие обучающихся в выполнении отдельных элементов работ, связанных с будущей профессиональной деятельностью.

Внеаудиторная самостоятельная работа осуществляется в следующих формах:

• Псамостоятельное изучение теоретического материала (тем дисциплины);

•подготовка к лабораторным занятиям;

•подготовка к мероприятиям текущего контроля;

•подготовка к промежуточной аттестации.

При организации самостоятельной работы необходимо, прежде всего,обратить внимание на ключевые понятия, несущие основную смысловую нагрузку в том или ином разделе учебной дисциплины.

1. Самостоятельное изучение тем дисциплины

Для работы необходимо ознакомиться с учебным планом дисциплины и установить, какое количество часов отведено учебным планом в целом на

.<br>изучение дисциплины, на аудиторную работу с преподавателем на лекционных и практических (семинарских), лабораторных занятиях, а также на самостоятельную работу. С целью оптимальной самоорганизации необходимо сопоставить эту информацию с графиком занятий и выявить наиболее затратные по времени и объему темы, чтобы заранее определить для себя периоды объемных заданий. Целесообразно начать работу с изучения теоретического материала, основных терминов и понятий курса и с письменных ответов на индивидуальные и тестовые задания.

2. Подготовка к лекционным и лабораторным занятиям

Традиционной формой преподнесения материала является лекция. Курс лекций по предмету дает необходимую информацию по изучению

закономерностей и тенденций развития объекта и предмета исследования изучаемой дисциплины. Лекционный материал рекомендуется конспектировать.

Конспекты позволяют обучающемуся не только получить больше информации на лекции, но и правильно его структурировать, а в дальнейшем - лучше освоить.

Подготовка к лабораторным занятиям носит различный характер как по содержанию, так и по сложности исполнения. Многие лабораторные занятия требуют большой исследовательской работы, изучения дополнительной научной литературы. Прежде чем приступить к выполнению такой работы, обучающемуся необходимо ознакомиться обстоятельно с содержанием задания, уяснить его, оценить с точки зрения восприятия и запоминания все составляющие его компоненты. Результаты эксперимента, графики и т.д. следует стремиться получить непосредственно при выполнении работы в лаборатории. Лабораторная работа считается выполненной только в том случае, когда отчет по ней принят. Чем скорее составлен отчет после проведения работы, тем меньше будет затрачено труда и времени на ее оформление. 3.Подготовка к мероприятиям текущего контроля

В конце изучения каждой темы может проводиться тематическая контрольная работа, которая является средством промежуточного контроля оценки знаний. Подготовка к ней заключается в повторении пройденного материала и повторном решении заданий, которые рассматривались на занятиях, а также в выполнении заданий для самостоятельной работы.

4. Подготовка к промежуточной аттестации

Подготовка к зачету с оценкой является заключительным этапом изучения дисциплины и является средством промежуточного контроля. Подготовка к зачету с оценкой предполагает изучение конспектов лекций, рекомендуемой литературы и других источников, повторение материалов практических занятий

Приложение 1

## ФОНД ОЦЕНОЧНЫХ СРЕДСТВ для проведения промежуточной аттестации по дисциплине **Информационные технологии мобильных устройств**

Направление подготовки 09.03.02 Информационные системы и технологии Направленность (профиль) программы бакалавриата «Проектирование, разработка и сопровождение информационных систем в АПК» Квалификация бакалавр

#### **1. Описание назначения и состава фонда оценочных средств**

Настоящий фонд оценочных средств (ФОС) входит в состав рабочей программы дисциплины «Информационные технологии мобильных устройств» и предназначен для оценки планируемых результатов обучения – сформированности индикаторов достижения компетенций и опыта деятельности, характеризующих этапы формирования компетенций (п.2) в процессе изучения данной дисциплины.

ФОС включает в себя оценочные материалы для проведения промежуточной аттестации в форме зачета.

ФОС разработан на основании:

- Федеральный государственный образовательный стандарт высшего образования - бакалавриат по направлению подготовки 09.03.02 Информационные системы и технологии (приказ Минобрнауки России от 19.09.2017 г. № 926);

- основной профессиональной образовательной программы высшего образования по направлению подготовки 09.03.02 Информационные системы и технологии направленности (профилю) программы бакалавриата « Проектирование, разработка и сопровождение информационных систем в АПК»;

- Положения «О формировании фонда оценочных средств для промежуточной и итоговой аттестации обучающихся по образовательным программам высшего образования».

#### **2. Перечень компетенций с указанием этапов их формирования в процессе освоения образовательной программы**

- Способен осуществлять поиск, критический анализ и синтез информации, применять системный подход для решения поставленных задач (УК-1);

- Способен выполнять проектирование и дизайн интерактивных пользовательских интерфейсов ИС Способен выполнять проектирование и дизайн интерактивных пользовательских интерфейсов ИС (ПК-6).

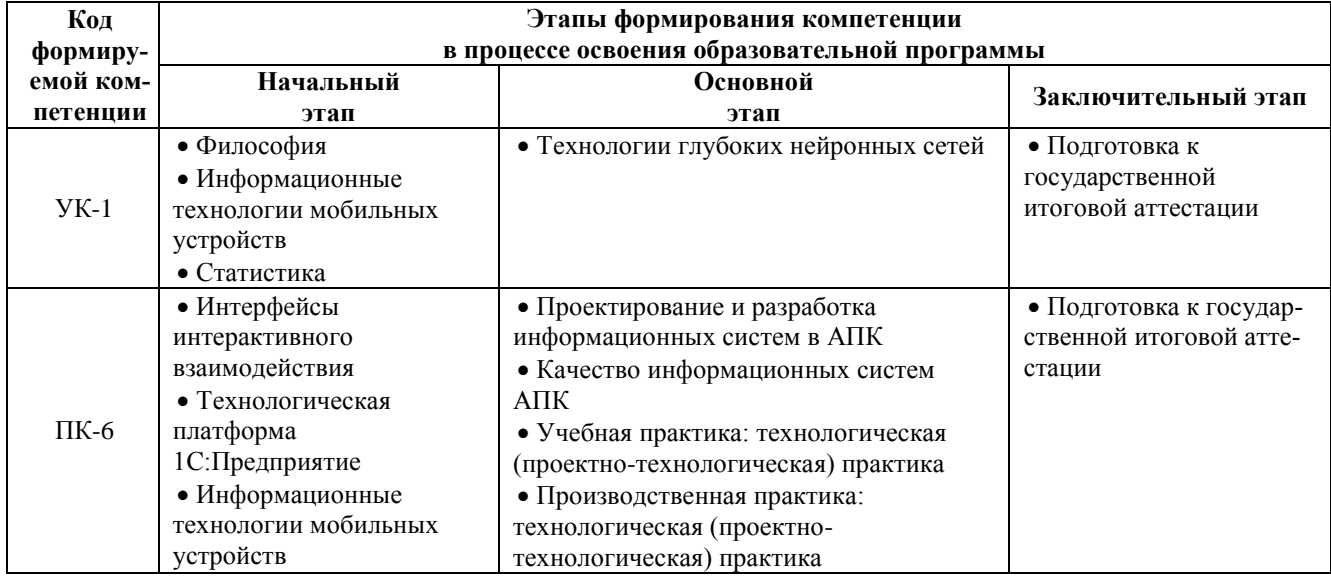

#### **3. Планируемые результаты освоения образовательной программы по дисциплине, выраженные через компетенции и индикаторы их достижений, описание шкал оценивания**

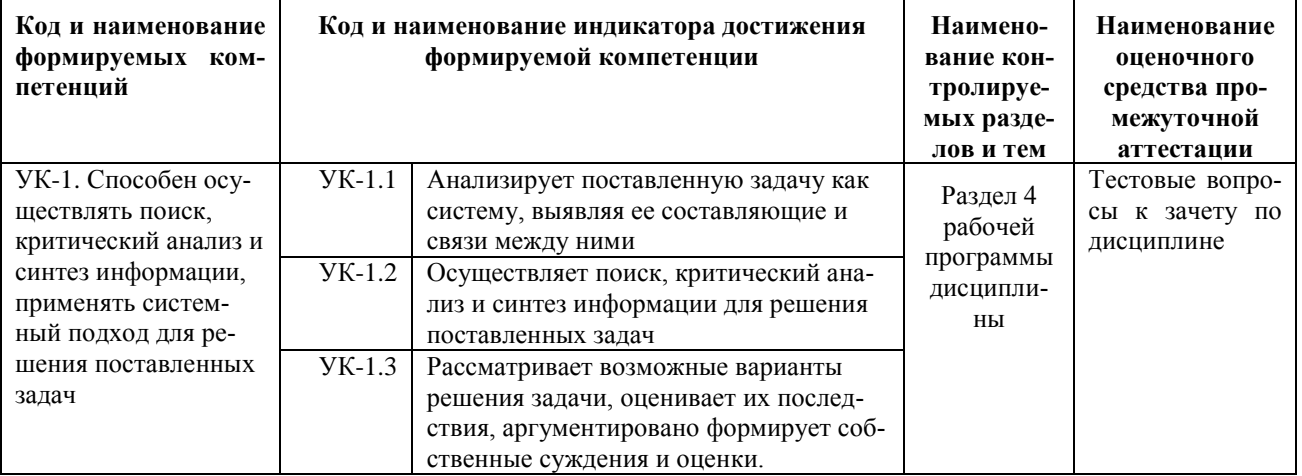

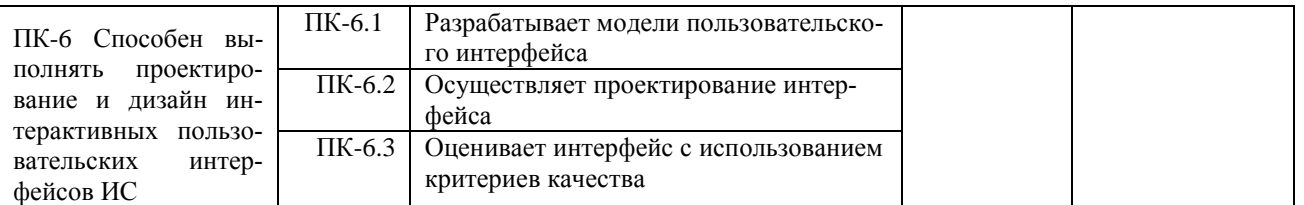

Для оценки сформированности соответствующих компетенций по дисциплине «Информационные технологии мобильных устройств» при проведении промежуточной аттестации в форме зачета применяется следующая шкала оценивания:

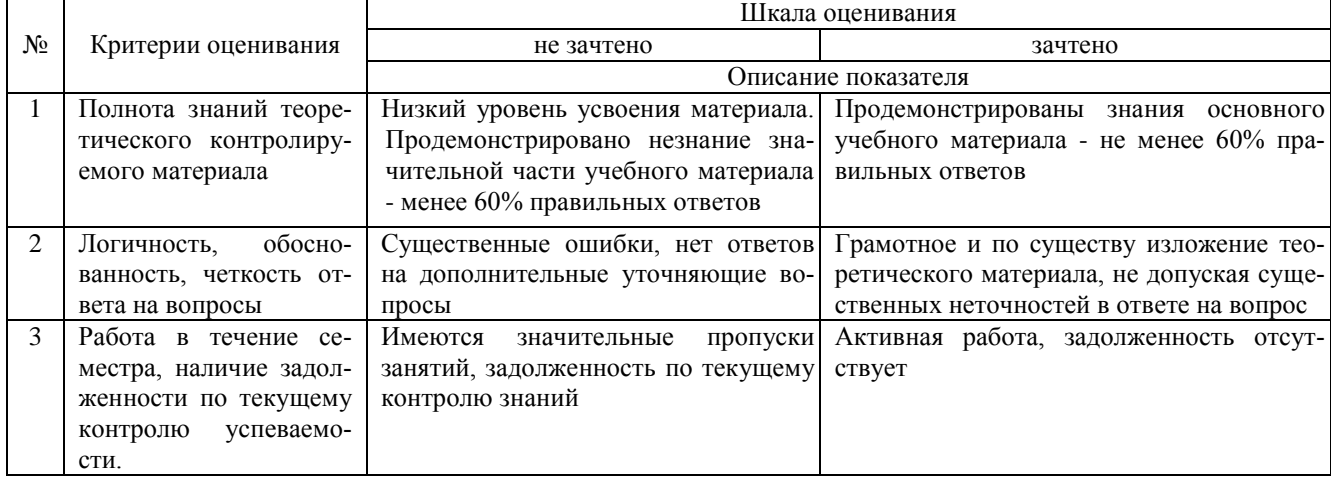

#### **4. Типовые контрольные задания или иные материалы, необходимые для оценки сформированности компетенций в процессе освоения образовательной программы**

#### **Тестовые задания**

#### **по дисциплине «Информационные технологии мобильных устройств» для промежуточной аттестации в форме зачета**

1) Набор средств программирования, который содержит инструменты, необходимые для создания, компиляции и сборки мобильного приложения называется: (УК-1)

а) Android SDK

 $6)$  JDK

в) плагин ADT

г) Android NDK

2) С какой целью был создан Open Handset Alliance? (УК-1)

А) писать историю развития ОС Android

б) продавать смартфоны под управлением Android

в) рекламировать смартфоны под управлением Android

г) разрабатывать открытые стандарты для мобильных устройств

3) С какой целью инструмент Intel\* Graphics Performance Analyzers (Intel\* GPA) System Analyzer используется в среде разработки Intel\* Beacon Mountain? (УК-1)

а) позволить разработчикам оптимизировать загруженность системы при использовании процедур OpenGL

б) для ускорения работы эмулятора в среде разработки

в) для оптимизированной обработки данных и изображений

г) позволить разработчикам эффективно распараллелить С++ мобильные приложения

4) Библиотеки, реализованные на базе PacketVideo OpenCORE: (УК-1)

А) Media Framework

Б) SQLite

В) FreeType

Г) 3D библиотеки

5) Какой движок баз данных используется в ОС Android? (УК-1)

А) InnoDB

Б) DBM

В) MyISAM

Г) SQLite

6) С какой целью инструмент Intel\* Integrated Performance Primitives (Intel\* IPP) используется в среде разработки Intel\* Beacon Mountain? (УК-1)

А) для оптимизированной обработки данных и изображений

Б) позволить разработчикам оптимизировать загруженность системы при использовании процедур OpenGL

В) для ускорения работы эмулятора в среде разработки

Г) позволить разработчикам эффективно распараллелить C++ мобильные приложения

7) Intel XDK поддерживает разработку под: (УК-1)

A) JavaFX Mobile

**E**) Apple iOS, BlackBerry OS

B) MtkOS, Symbian OS, Microsoft Windows 8

Γ) Android, Apple iOS, Microsoft Windows 8, Tizen

8) Кажлый приемник широковешательных сообщений является наслелником класса ... (УК-1)

A) ViewReceiver

**E**) IntentReceiver

**B)** ContentProvider

Γ) BroadcastReceiver

9) Какой класс является основным строительным блоком для компонентов пользовательского интерфейса (UI), определяет прямоугольную область экрана и отвечает за прорисовку и обработку событий? (УК-1)

A) GUI

**Б**) View

B) UIComponent

 $\Gamma$ ) Widget

10) Какой слушатель используется для отслеживания события касания экрана устройства? (УК-1)

A) OnPressListener

**E**) OnTouchListener

**B)** OnClickListener

Γ) OnInputListener

11) Фоновые приложения ... (ПК-6)

А) после настройки не предполагают взаимодействия с пользователем, большую часть времени находятся и работают в скрытом состоянии

Б) выполняют свои функции и когда видимы на экране, и когда скрыты другими приложениями

В) небольшие приложения, отображаемые в виде графического объекта на рабочем столе

Г) большую часть времени работают в фоновом режиме, однако допускают взаимодействие с пользователем и после настройки

12) Полный иерархический список обязательных файлов и папок проекта можно увидеть на вкладке ... (ПК- $6)$ 

A) Package Explorer

**E**) Internet Explorer

B) Navigator

 $\Gamma$ ) Project Explorer

13) Какой компонент управляет распределенным множеством данных приложения? (ПК-6)

A) сервис (Service)

Б) активность (Activity)

B) приемник широковешательных сообшений (Broadcast Receiver)

Г) контент-провайдер (Content Provider)

14) Какой язык разметки используется для описания иерархии компонентов графического пользовательского интерфейса Android-приложения? (ПК-6)

A) html

 $E(x)$  xml

B) gml

 $\Gamma$ ) xhtml

15) Выберите верную последовательность действий, необходимых для создания в приложении контентпровайлера. (ПК-6)

А) Создание класса наследника от класса ContentProvider; Определение способа организации данных; Заполнение контент-провайдера данными

Б) Проектирование способа хранения данных; Определение способа организации данных;

В) Создание класса наследника от класса ContentProvider; Заполнение контент-провайдера данными; Определение способа работы с данными

Г) Проектирование способа хранения данных; Создание класса-наследника от класса ContentProvider; Определение строки авторизации провайдера, URI для его строк и имен столбцов

16) Выберите верные утверждения относительно объекта-намерения (Intent). (ПК-6)

А) представляет собой структуру данных, содержащую описание операции, которая должна быть выполнена, и обычно используется для запуска активности или сервиса

Б) используется для передачи сообщений пользователю

В) используется для получения инструкций от пользователя

Г) используются для передачи сообщений между основными компонентами приложений

- 17) Расположение элементов мобильного приложения: (ПК-6)
- А) полезно для передачи иерархии
- Б) влияет на удобство использования

В) полезно для создания пространственных отношений между объектами на экране и объектами реального миna

- Г) все варианты ответа верны
	- 18) Какие элементы управления применяются для действий по настройке? (ПК-6)
- А) командные элементы управления
- Б) элементы выбора
- В) элементы ввода
- Г) элементы отображения
	- 19) Примерами комбо-элементов не являются: (ПК-6)
- А) комбо-список
- Б) все вышеперечисленное
- В) комбо-кнопка
- Г) комбо-поле
	- 20) Дизайн или проектирование интерфейса для графических дизайнеров: (ПК-6)
- А) все варианты ответа верны
- Б) прозрачность и понятность информации
- В) тон, стиль, композиция, которые являются атрибутами бренда
- Г) передача информации о поведении посредством ожидаемого назначения

#### Вопросы для подготовки к зачету по дисциплине «Информационные технологии мобильных устройств»

- 1. Понятие мобильных информационной технологии
- 2. Эволюция мобильных информационных технологий
- 3. Роль мобильных информационных технологий в развитии экономики и общества-
- 4. Свойства мобильных информационных технологий. Понятие платформы.
- 5. Классификация мобильных информационных технологий
- 6. Предметная и информационная технология.
- Обеспечивающие и функциональные мобильных информационных технологий. 7.
- $\mathbf{R}$ Стандарты пользовательского интерфейса мобильных информационных техно логий.
- $\mathbf{Q}$ Критерии оценки мобильных информационных технологий.
- $10<sup>1</sup>$ Пользовательский интерфейс и его виды;
- $11.$ Технология обработки данных и ее виды.
- $12<sup>12</sup>$ Технологический процесс обработки и зашиты данных.
- $13.$ Графическое изображение технологического процесса, меню, схемы данных, схемы взаимодействия программ.
- 14. Система Windows Phone.
- $15.$ Аппаратные средства устройств, поддерживающих Windows Phone.
- $16.$ Windows Phone-приложения. Запуск приложения на эмуляторе.
- 17. Краткая история ОС Android.
- 18. Intel для Android: партнерство и инструментарий разработчика.
- 19. Архитектура приложений для Android. Ресурсы приложения. Пользовательский интерфейс.
- 20. Инструментарий разработки приложений для Android.
- $21$ Назначение и основные характеристики стандарта GSM
- $22.$ Назначение и основные характеристики стандарта LTE
- 23. Назначение и основные характеристики стандарта WiMAX
- 24. Назовите области корпоративного применения мобильных технологий
- 25. Назовите области индивидуального применения мобильных технологий
- 26. Какие конструкторы мобильных приложений Вызнаете?
- 27. Какие возможности конструкторов мобильных приложений
- 28. Расскажите о синтаксических ошибках
- 29 Расскажите об ошибке времени выполнения
- $30.$ Расскажите о логических ошибках
- $31.$ Как реализуется приведение типов данных Lua.
- $32.$ Что такое неглобальная функция?
- $33$ В чем отличие числового for от общего for?
- $34.$ Что такое автономный интерпретатор Lua?
- 35. Что такое строковые литералы в Lua?
- 36. Что такое пользовательские данные в Lua?
- 37. Что такое нити в Lua?
- 38. Приоритет выполнения операций в Lua?
- 39. Как реализуется множественный возврат значений из функции в Lua?
- 40. Что такое вариадическая функция?
- $41.$ Особенности таблиц и объектов в Lua?
- $42<sub>1</sub>$ Как реализуются в Lua матрицы и многомерные массивы?
- $43$ Перечислите параметры для метода applyLinearImpulse.
- 44. Перечислите параметры для метода setLinearVelocity
- 45. Перечислите все варианты типов событий для addEventListener
- 46. Для чего применяется метод insert
- 47. Перечислите основные функции библиотеки widget.\*
- 48. В чем заключается особенность реализации timer.performWithDelay
- 49. Что делает команда setFocus
- $50<sub>2</sub>$ Перечислите основные функции доступные в библиотеки audio.\*
- 51. Перечислите основные свойства доступные для события event
- 52. Перечислите основные функции доступные в библиотеки display.\*
- 53. Перечислите основные свойства доступные в библиотеки display.\*
- $54$ Перечислите основные функции и константы в библиотеки math.\*
- 55. Перечислите основные функции библиотеки physics.\*
- 56. Перечислите основные функции библиотеки transition.\*
- 57. Перечислите основные функции библиотеки timer.\*

#### 5. Методические материалы, определяющие процедуры оценивания сформированности индикаторов достижения компетенций и опыта деятельности, характеризующих этапы формирования компетенций.

Процедура оценивания сформированности индикаторов достижения компетенций при проведении промежуточной аттестации по дисциплине «Информационные технологии мобильных устройств» проводится в форме зачета.

Порядок организации и проведения промежуточной аттестации обучающегося, форма проведения, процедура сдачи зачета, сроки и иные вопросы определены Положением о порядке организации и проведения текущего контроля успеваемости и промежуточной аттестации обучающихся.

Процедура оценивания сформированности индикаторов достижения компетенций при проведении зачета проводится путем письменного или компьютерного тестирования обучающихся:

- обучающемуся выдается вариант письменного или компьютерного теста;
- обучающийся отвечает на вопросы теста, в котором представлены все изучаемые темы дисциплины;
- по результатам тестирования выставляется оценка, согласно установленной шкалы оценивания.

Для подготовки к зачету рекомендуется использовать лекционный и практический материал по дисциплине, литературные источники, рекомендованные в рабочей программе дисциплины.

#### ФОНД ОЦЕНОЧНЫХ СРЕДСТВ

для проведения текущего контроля успеваемости по дисциплине

## **Информационные технологии мобильных устройств**

Направление подготовки 09.03.02 Информационные системы и технологии Направленность (профиль) программы бакалавриата «Проектирование, разработка и сопровождение информационных систем в АПК» Квалификация бакалавр

#### 1. Описание назначения и состава фонда оценочных средств

Настоящий фонд оценочных средств (ФОС) входит в состав рабочей программы дисциплины «Информационные технологии мобильных устройств» и предназначен для оценки планируемых результатов обучения сформированности индикаторов достижения компетенций и опыта деятельности, характеризующих этапы формирования компетенций в процессе освоения дисциплины.

#### 2. Перечень компетенций, формируемых при изучении дисциплины

#### Общепрофессиональные компетенции:

- Способен осуществлять поиск, критический анализ и синтез информации, применять системный подход для решения поставленных задач (УК-1);

- Способен выполнять проектирование и дизайн интерактивных пользовательских интерфейсов ИС (ПК-6).

#### 3. Банк оценочных средств

Для оценки сформированности индикаторов достижения компетенций и опыта деятельности, характеризующих этапы формирования компетенций в процессе освоения дисциплины «Информационные технологии мобильных устройств» используются следующие оценочные средства:

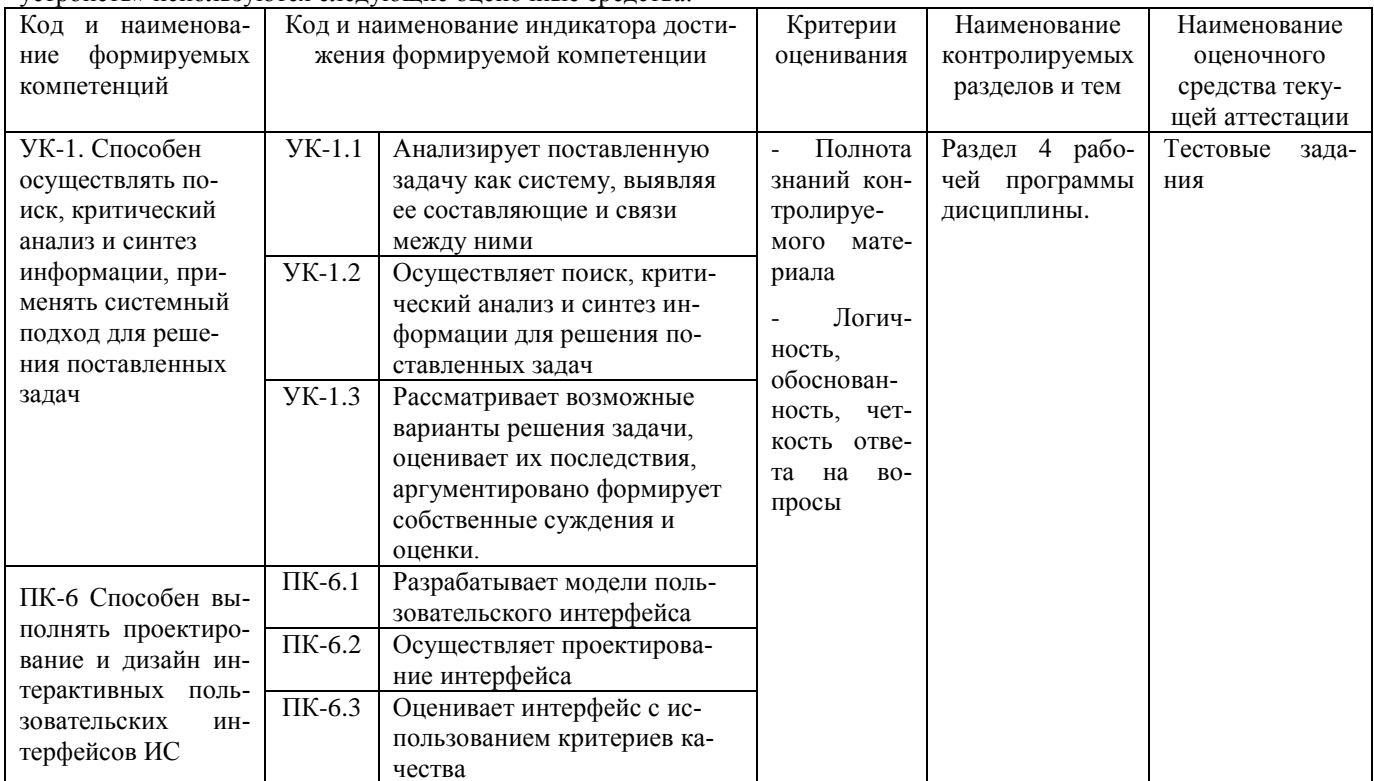

#### Тестовые задания

## для проведения текущего контроля успеваемости по дисциплине

«Информационные технологии мобильных устройств»

Текущий контроль в форме тестовых заданий предназначен определения уровня оценки сформированности индикаторов достижения компетенций и опыта деятельности в процессе изучения дисциплины обучающимися очной, очно-заочной и заочной формы обучения. Результаты текущего контроля оцениваются посредством шкалы:

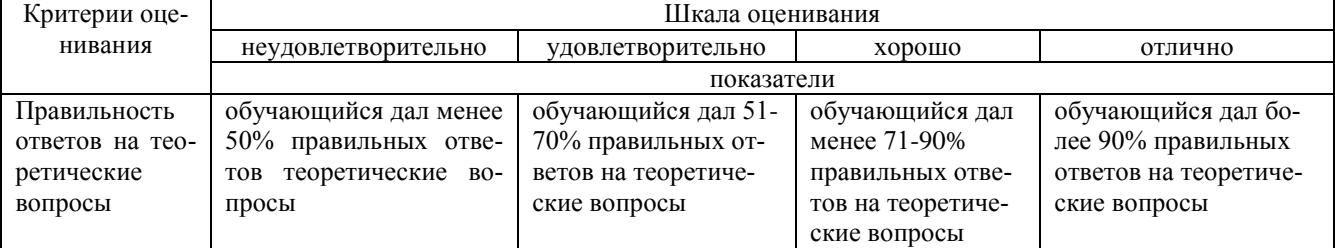

Типовые тестовые задания

1) Более крупные элементы:

А) привлекают больше внимания

Б) все варианты ответа верны

В) размер не влияет на уровень внимания

Г) привлекают меньше внимания

2) К традиционным типографическим инструментам не относят

- А) масштаб
- Б) цвет

В) разреженность

Г) выравнивание по сетке

3) К элементам ввода относят:

- А) ограничивающие элементы ввода
- Б) ползунки
- В) счетчики
- Г) все вышеперечисленное
	- 4) Выделяют следующие категории плотности экрана для Android-устройств:
- А) НДРІ, ХНДРІ, ХХНДРІ, и ХХХНДРІ
- Б) правильный вариант ответа отсутствует
- В) LDPI, МDPI, НDPI, ХНDPI, ХХНDPI, и ХХХНDPI
- Г) LDPI, MDPI, HDPI
- 5) Следующие утверждения не верны:
- А) не используйте интерфейсные элементы
- Б) картинки работают быстрее, чем слова
- В) на любом шаге должна быть возможность вернуться назад
- Г) если объекты похожи, они должны выполнять сходные действия
	- 6) Следующие утверждения верны:
- А) текстура бесполезна лля перелачи различий или привлечения внимания
- Б) восприятие направления затруднено при больших размерах объектов
- В) все варианты ответа верны
- Г) люди легко воспринимают контрастность
	- 7) Основные вкладки (FixedTabs) удобны при отображении
- А) от четырех вкладок
- Б) двух вкладок
- В) трех и более вкладок
- Г) трех и менее вкладок
	- 8) Диалоговое окно, содержащее линейку процесса выполнения какого-то действия это
- A) DatePickerDialog
- Б) AlertDialog
- B) ProgressDialog
- Γ) DialogFragment
	- 9) Уведомления стоит использовать, когда
- А) сообщение не требует ответа пользователя, но важно для продолжения его работы
- Б) сообщение является важным и требует немедленного прочтения и ответа
- В) сообщение является важным, однако требует немедленного прочтения, но не ответа
- Г) сообщение является важным, однако не требует немедленного прочтения и ответа
	- 10) Какой метод запускает новую активность?
- A) startActivity()
- **E**) beginActivity()
- B) intentActivity()
- $\Gamma$ ) new Activity()
	- 11) ProgressDialog Tro:
- А) контейнер для создания собственных диалоговых окон
- Б) диалоговое окно с предопределенным интерфейсом, позволяющее выбрать дату или время
- В) диалоговое окно, содержащее линейку процесса выполнения какого-то действия
- Г) диалоговое окно, которое может содержать заголовок, до трех кнопок, список выбираемых значений или настраиваемое содержимое
	- 12) AlertDialog aro:
- А) контейнер для создания собственных диалоговых окон
- Б) диалоговое окно, содержащее линейку процесса выполнения какого-то действия
- В) диалоговое окно, которое может содержать заголовок, до трех кнопок, список выбираемых значений или настраиваемое содержимое
- Г) диалоговое окно с предопределенным интерфейсом, позволяющее выбрать дату или время
	- 13) Что необходимо слелать при добавлении в проект новой активности?
- A) скачать и установить специальный инструмент MultiActivity SDK
- Б) прописать в манифесте информацию о новой активности
- В) создать новый проект
- Г) запустить эмулятор
	- 14) Системы позиционирования смартфона могут включать
- А) все перечисленное
- Б) систему GPS
- В) систему ГЛОНАСС
- Г) сигналы WiFi и Bluetooth
	- 15) Какая константа не определена в классе MotionEvent, для обозначения сенсорных событий
- A) ACTION DOWN
- **E) ACTION UP**

#### **B) ACTION CLICK**

#### Γ) ACTION\_MOVE

- 16) С какой целью используется метод release() в классах MediaPlayer и MediaRecorder?
- А) конец жизненного цикла объекта и освобождение ресурсов
- Б) перевод объекта в ожидающее состояние
- В) обновление объекта и запуск его работы
- Г) создание объекта и запуск его работы
	- 17) К датчикам окружающей среды, встроенным в мобильное устройство относят
- А) датчики вектора вращения
- Б) датчики освещенности
- В) акселерометры
- Г) гироскопы
- 18) Библиотека Universal Image Loader for Android позволяет:
- A) парсить HTML-страницы
- Б) строить графики и диаграммы
- В) загружать, кешировать и отображать изображения
- Г) использовать анимацию, доступную только с версии 3.х, на более ранних вариантах платформы Android 19) Facebook SDK for Android — это библиотека, позволяющая:
- А) получать доступ к информации любого пользователя
- Б) отправлять рекламные сообщения от имени пользователя
- В) писать сообщения на стену, читать и менять статусы, смотреть ленту друзей
- Г) парсить страницы пользователей
- 20) Что из перечисленного не относится к правилам безопасности при подключении библиотек?
- А) с осторожностью использовать библиотеки из сомнительных источников
- Б) ознакомиться с форумами и сайтами, где могут обсуждаться библиотеки
- В) лично познакомиться с разработчиками библиотеки
- Г) использовать скомпрометированные библиотеки

#### Методические материалы, определяющие процедуру оценивания

Процедура оценивания сформированности индикаторов достижения компетенций и опыта деятельности в процессе изучения дисциплины при проведении текущего контроля знаний проводится путем выполнения тестовых заданий. В случае отсутствия обучающегося по уважительной причине задание ему выдается на дом с условием представления результатов на следующем занятии. Оценка проводится посредством интегральной шкалы.

#### ОПИСАНИЕ МАТЕРИАЛЬНО-ТЕХНИЧЕСКОЙ БАЗЫ ПО ДИСЦИПЛИНЕ **Информационные технологии мобильных устройств**

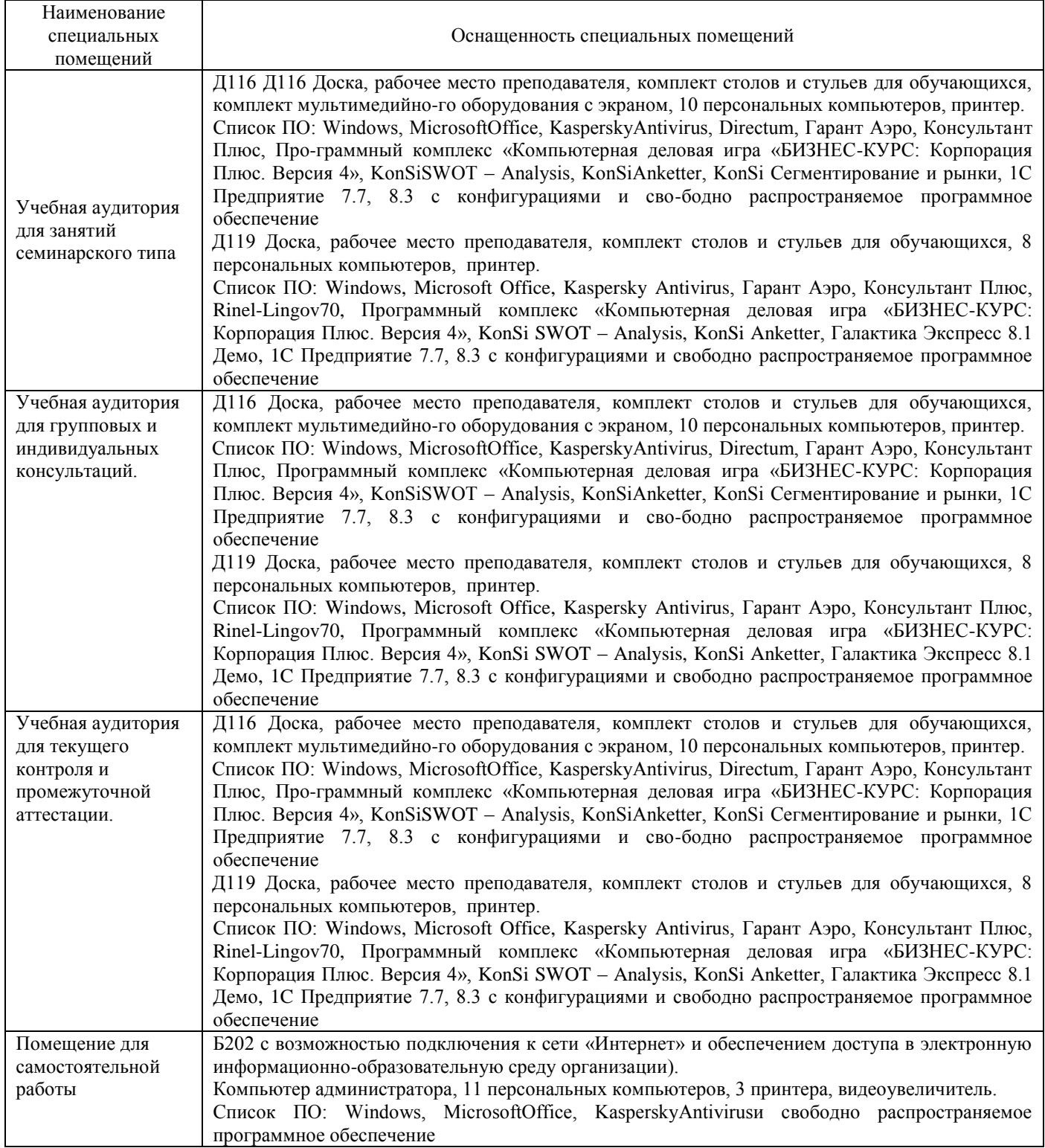

## Приложение 4

## Перечень

## периодических изданий, рекомендуемых по дисциплине

## **Информационные технологии мобильных устройств**

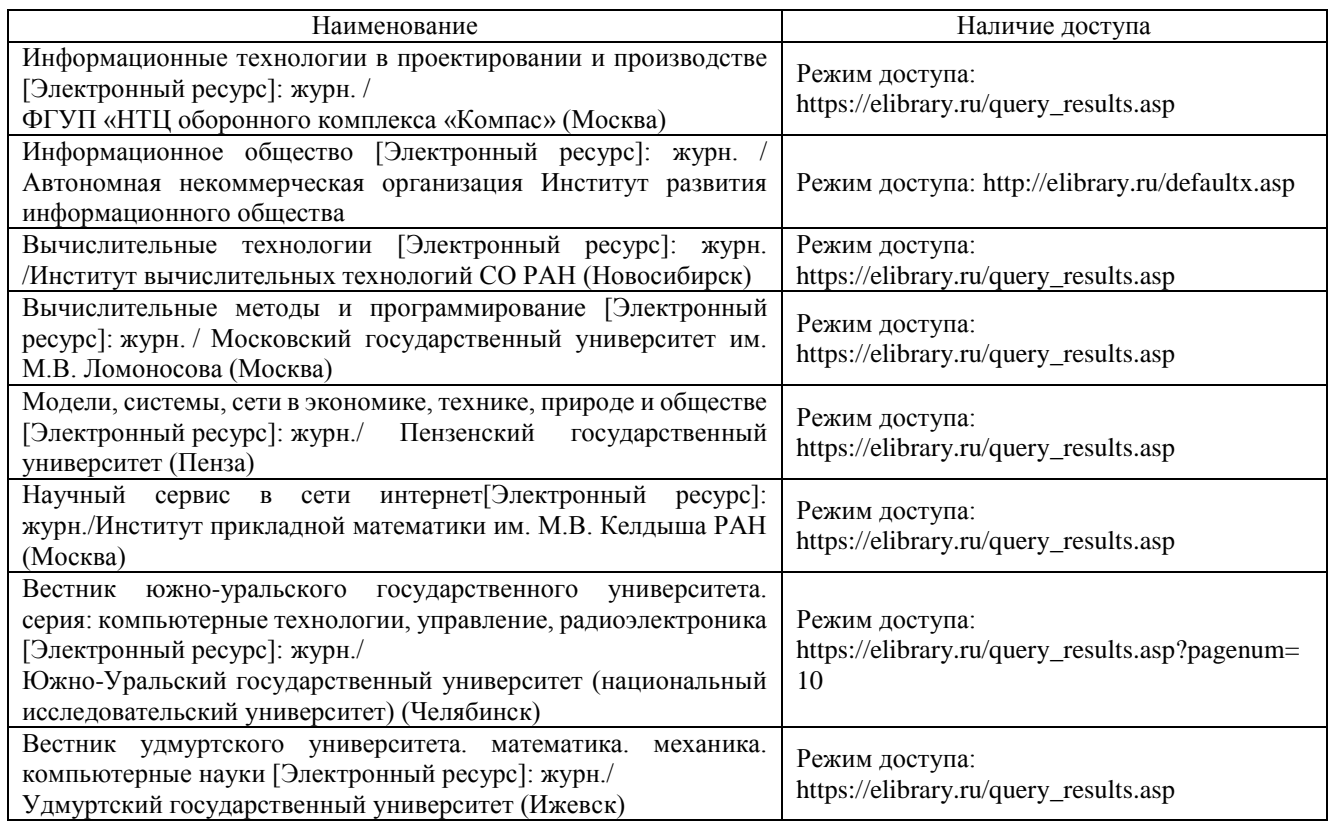